# (PL) Sztuczka karciana

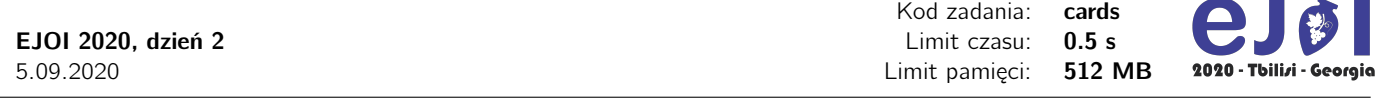

Dwóch graczy chce zaprezentować sztuczkę karcianą używają standardowej talii 52 kart. Dla ułatwienia, kolejne karty będziemy oznaczali kolejnymi liczbami naturalnymi od 0 do 51 włącznie. Karty są początkowo ułożone na stole w jednym rzędzie z widocznymi oznaczeniami w jakiejś kolejności, która jest nieznana przez graczy.

Pierwszy gracz siada do stołu, patrzy na karty i wykonuje co najwyżej *S* zamian. Każda zamiana polega na wybraniu dwóch pozycji *i* oraz *j* (*i* oraz *j* mogą być równe) i zamienieniu kolejnością kart na tych pozycjach: karta z pozycji *i* ląduje na pozycji *j* i na odwrót.

Następnie pierwszy gracz odchodzi od stołu bez komunikacji z drugim graczem i karty zostają odwrócone bez zmieniania ich kolejności. Drugi gracz siada do stołu i ma odgadnąć, gdzie znajduje się karta z oznaczeniem target. W tym celu wolno mu odwrócić co najwyżej *T* kart jedna za drugą. Jeśli którakolwiek z tych kart to target, wtedy gracze wygrywają i sztuczka się udała. Jeśli jednak drugi gracz wykorzysta wszystkie odwrócenia i nie znajdzie szukanej karty wtedy gracze przegrywają.

Twoim celem jest napisać dwa programy, które symulują ruchy dwóch graczy, żeby wygrać grę.

#### Interakcja

Masz do dyspozycji dwa programy FirstPlayer oraz SecondPlayer wraz z przykładową sprawdzaczką.

W programie FirstPlayer masz zaimplementować następującą funkcję:

void swapCards(int cards[], int S, int T)

Funkcja ta będzie uruchomiona dokładnie raz przez sprawdzaczkę. Parametr cards jest tablicą długości 52 zawierającą początkowe, parami różne wartości kart od 0 do 51, parametr *S* jest liczbą dopuszczalnych zamian, zaś parametr *T* jest liczbą kart, które będzie mógł odwrócić drugi gracz.

Powyższa funkcja może wywoływać następującą funkcję:

int doSwap(int i, int j);

Parametr *<sup>i</sup>* oznacza pozycję pierwszej karty do zamiany (<sup>0</sup> <sup>≤</sup> *<sup>i</sup>* < <sup>52</sup>), a parametr *<sup>j</sup>* oznacza pozycję drugiej karty do zamiany (<sup>0</sup> <sup>≤</sup> *<sup>j</sup>* < <sup>52</sup>). Funkcja może być wywołana co najwyżej *<sup>S</sup>* razy.

W programie SecondPlayer masz zaimplementować następującą funkcję:

void guessCard(int S, int T, int target)

Parametr *S* jest liczbą dopuszczalnych zamian, parametr *T* jest liczbą kart, które może odwrócić drugi gracz, a target jest oznaczeniem na karcie, która powinna zostać odwrócona.

Powyższa funkcja może wywoływać następującą funkcję:

int guess(int idx);

Parametr idx jest pozycją karty, którą odwraca drugi gracz  $(0 \leq idx \leq 52)$ . Zwraca oznaczenie karty na pozycji idx. Funkcja może być wywołana co najwyżej *T* razy. Gdy program odgadnie właściwie, uruchomienie programu zakończy się.

#### Przykładowa interakcja

Poniżej znajduje się przykład wejścia dla dołączonej sprawdzaczki. W pierwszym wierszu wejścia znajdują się dwie liczby naturalne *S* i *T*. W drugim wierszu znajdują się 52 liczby: *i*-ta liczba to oznaczenie *i*-tej karty. W trzecim wierszu znajduje się liczba target.

**START START** 

<sup>(</sup>PL) Sztuczka karciana

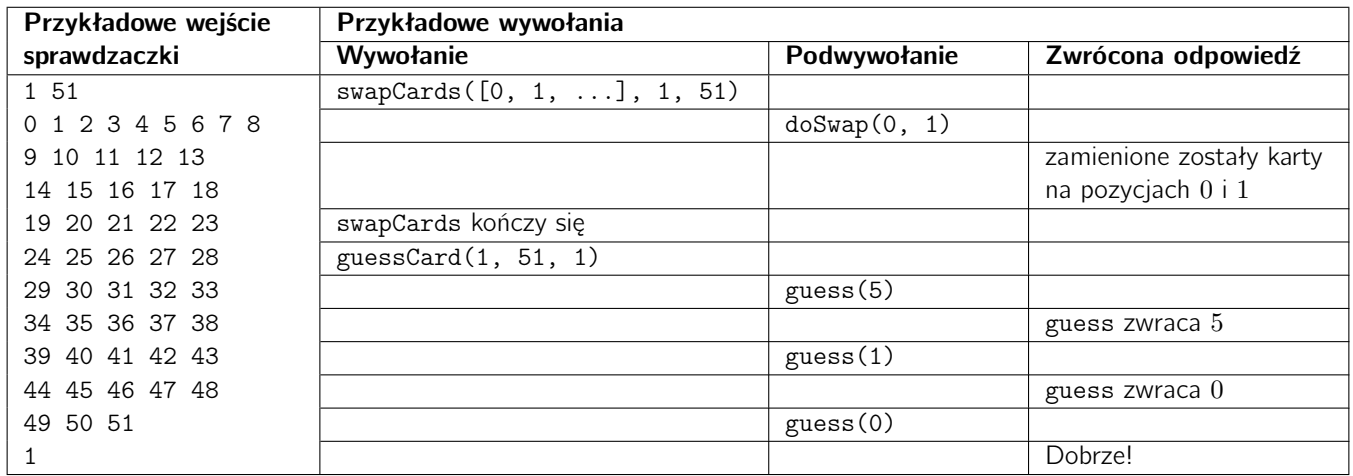

## **Ograniczenia**

- $\bullet\;$   $1\leq S\leq 52$
- $1 \leq T \leq 51$
- $0 \leq$  target  $<$  52

### Podzadania

Zestaw testów dzieli się na podane poniżej podzadania.

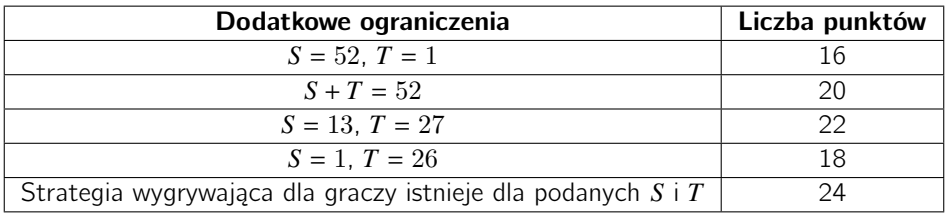